# **AOT LL3 Connect | Optik Schnittstelle**

Glasbestellschnittstelle zu AOT LL3 Connect.

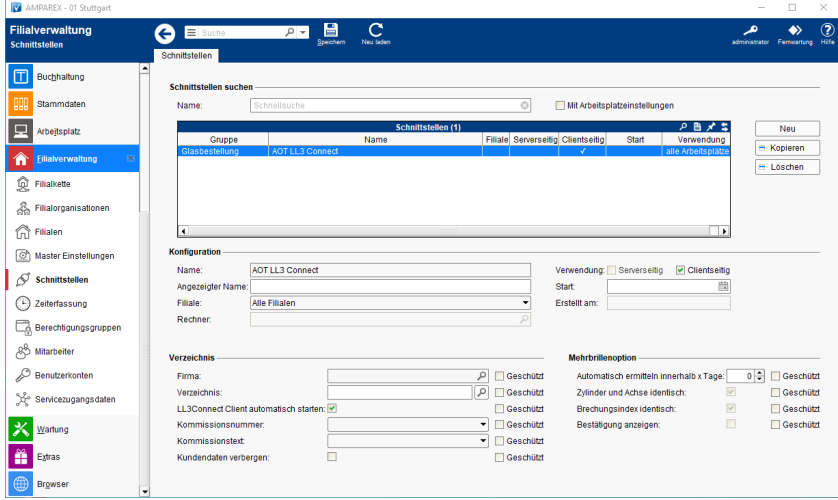

#### **Schnittstellen suchen**

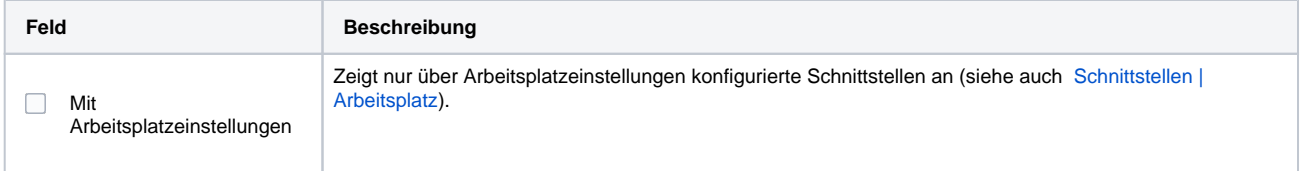

## **Konfiguration**

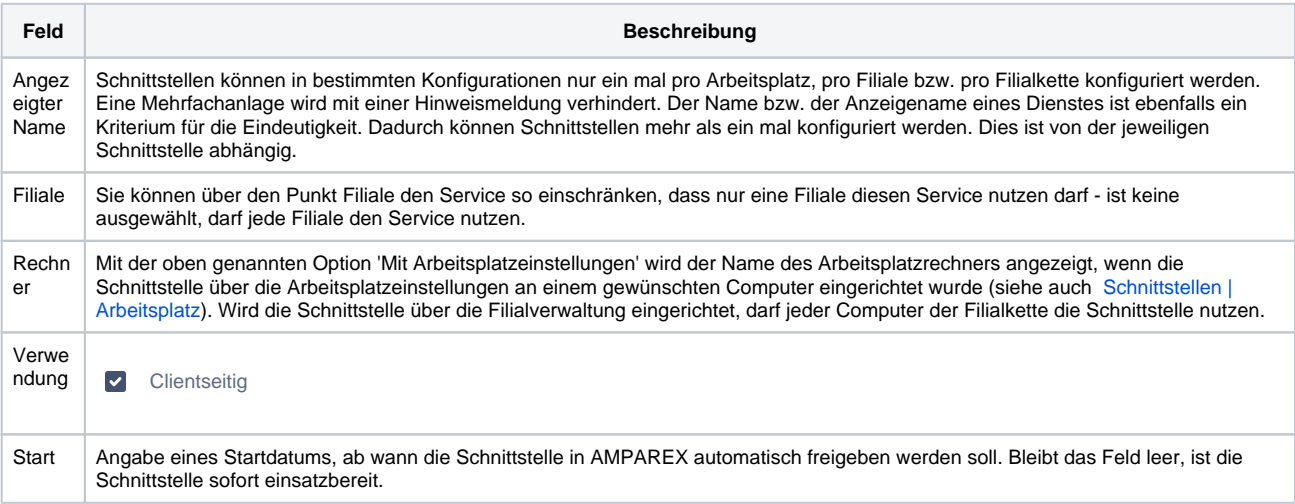

#### **Details**

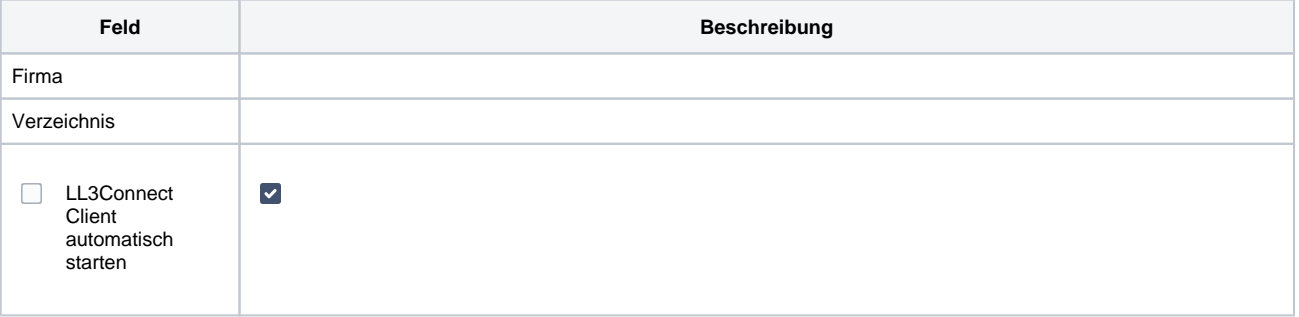

## **AOT LL3 Connect | Optik Schnittstelle**

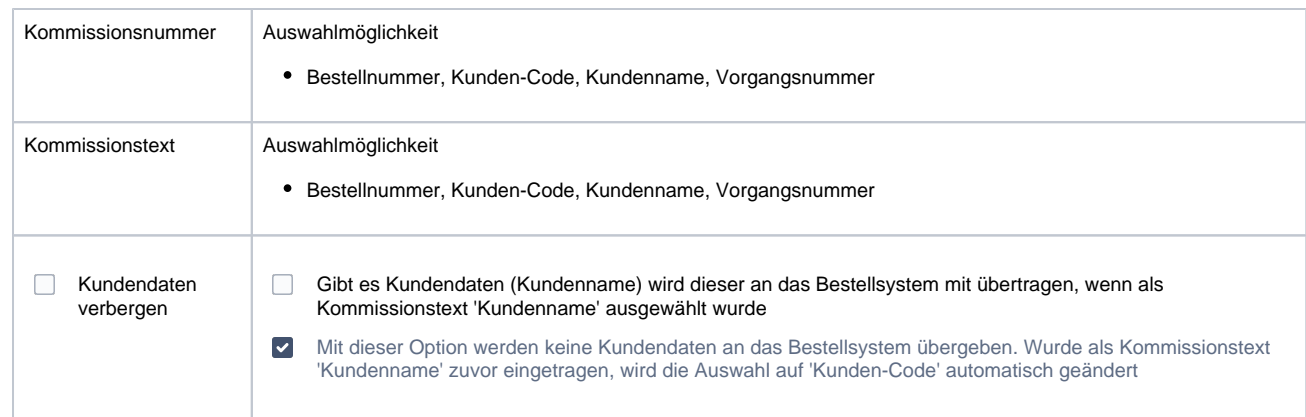

#### **Mehrbrillenoption**

In der Schnittstelle kann konfiguriert werden, dass ein Mehrbrillenauftrag bei einer Glasbestellung automatisch erkannt und als solcher übermittelt wird.

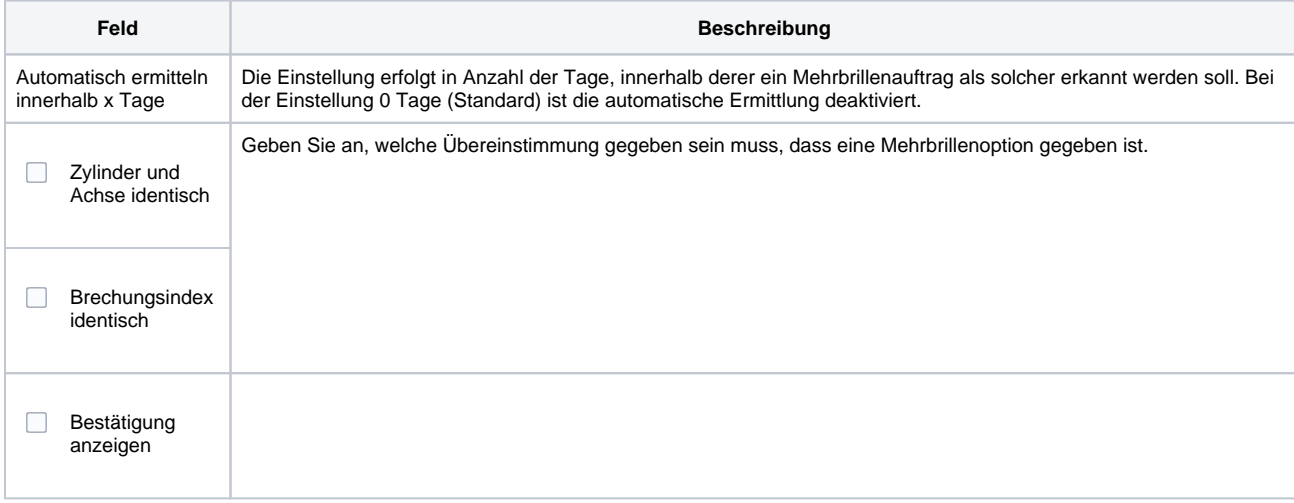

## Siehe auch ...

[Glasbestellung | Optik Schnittstellen](https://manual.amparex.com/display/HAN/Glasbestellung+%7C+Optik+Schnittstellen)